# **Foreman - Bug #2249**

## **@kernel and @initrd fail to render in a PXElinux config when spoofing a host**

02/25/2013 08:26 AM - Nicolas Dandrimont

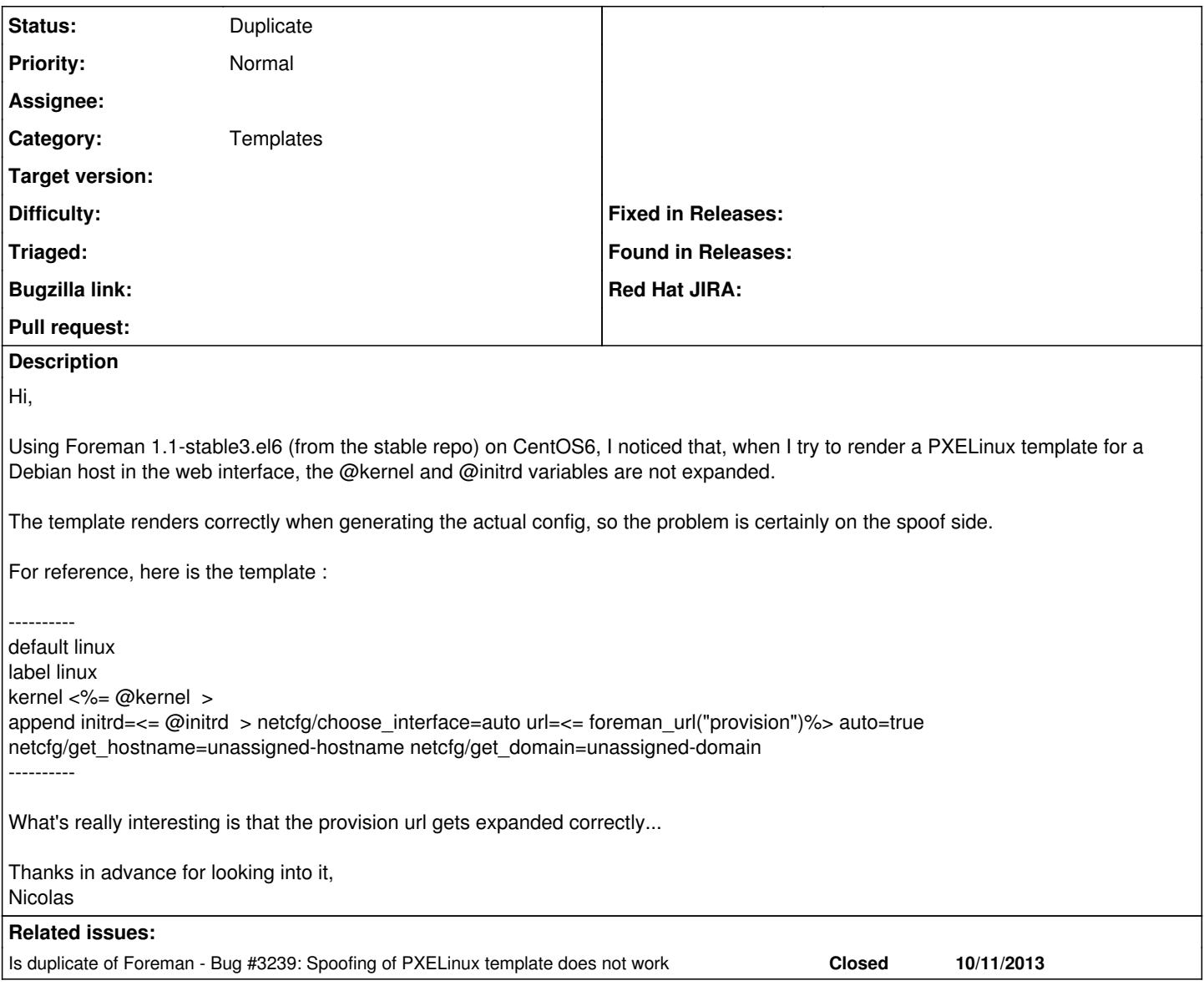

### **History**

### **#1 - 11/01/2013 10:50 AM - Dominic Cleal**

*- Is duplicate of Bug #3239: Spoofing of PXELinux template does not work added*

#### **#2 - 11/01/2013 10:51 AM - Dominic Cleal**

- *Description updated*
- *Category set to Templates*
- *Status changed from New to Duplicate*

I'm pretty sure this is the same issue which we've just fixed in [#3239](https://projects.theforeman.org/issues/3239) ready for Foreman 1.3.1. If you see it in there or nightlies, please do re-open. Thanks for the report!